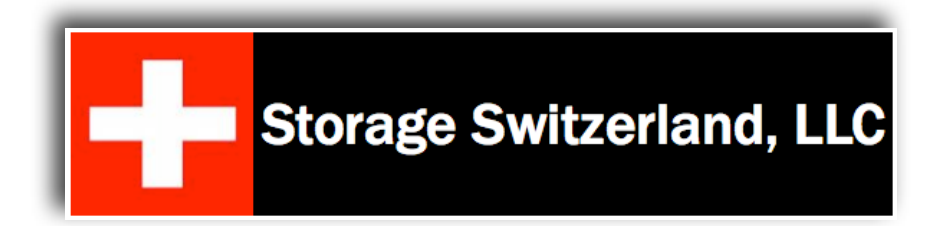

## **Storage Management First Steps - Inventory and Capacity Control**

*Prepared by: George Crump, Lead Analyst Prepared on: 7/28/11 <http://www.storage-switzerland.com>*

*Copyright © 2011 Storage Switzerland, Inc. - All rights reserved*

As discussed in Storage Switzerland's recent article ["Why Bother Managing Storage?](http://www.storage-switzerland.com/Articles/Entries/2011/7/11_Why_Bother_Managing_Storage.html)" one of the challenges when selecting a storage management application is knowing what to do with the solution once it's installed. The goal of that article was to motivate data center managers to deploy a storage resource management solution prior to storage problems arising. This allows for a more balanced approach to the use of the solution.

The challenge users face with SRM tools when first implemented is there are so many things to report on that it can overwhelm the storage administrator. The goal of this article is to help the storage administrator understand what they should do first as information begins to pour in from the SRM tool.

## Take Inventory

The first step is to allow the storage management application to collect information about the physical and virtual environment so that an inventory of what's installed can be created. Products like [SolarWinds Storage Manager](http://www.solarwinds.com/products/storage_management/) powered by Profiler do this by pushing an agent onto the servers that are connecting to storage and scanning for devices where an agent can't be placed, like arrays, VMware and switches. The use of agents has the advantage of providing the inventory faster and allows for more real time updates than competitive agent-less crawl technologies. In today's dynamic, virtualized infrastructure, instant understanding of the environment is more important than ever.

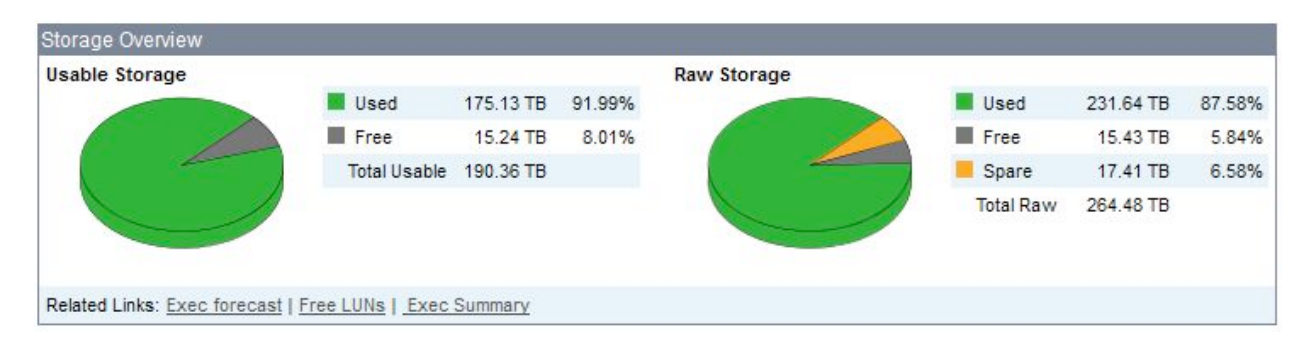

Simply gathering this inventory, by itself, has enormous value. Many organizations have grown so large and so fast they have lost track of their IT assets and have no real way of knowing what's available for use in their environment. As a result, new equipment is often purchased even though existing resources could have been used.

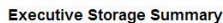

Show Description<br>Enterprise: Executive Storage Summary<br>Time Zone: US Central Standard Time (Chicago)<br>Time Range: Current<br>Time Range: Current

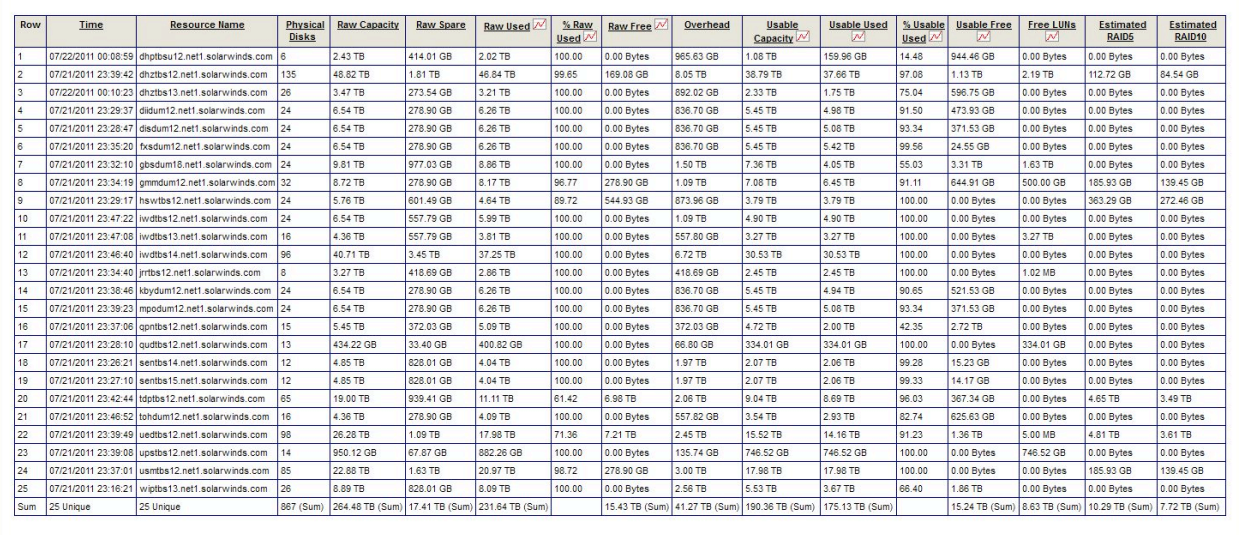

Having an inventory of what is connected to the storage infrastructure is also critical

when trying to diagnose a problem. By scanning the inventory, problems caused by such issues as out-of-date firmware or other device incompatibilities can be diagnosed quickly. The inventory also helps to facilitate better external support, as most organizations are going to start their support processes with a request for the inventory of the environment. Delays in gathering that information or providing an incomplete picture of the environment will subsequently delay any resolution. Or worse, it may lead to prescribing the wrong solution altogether.

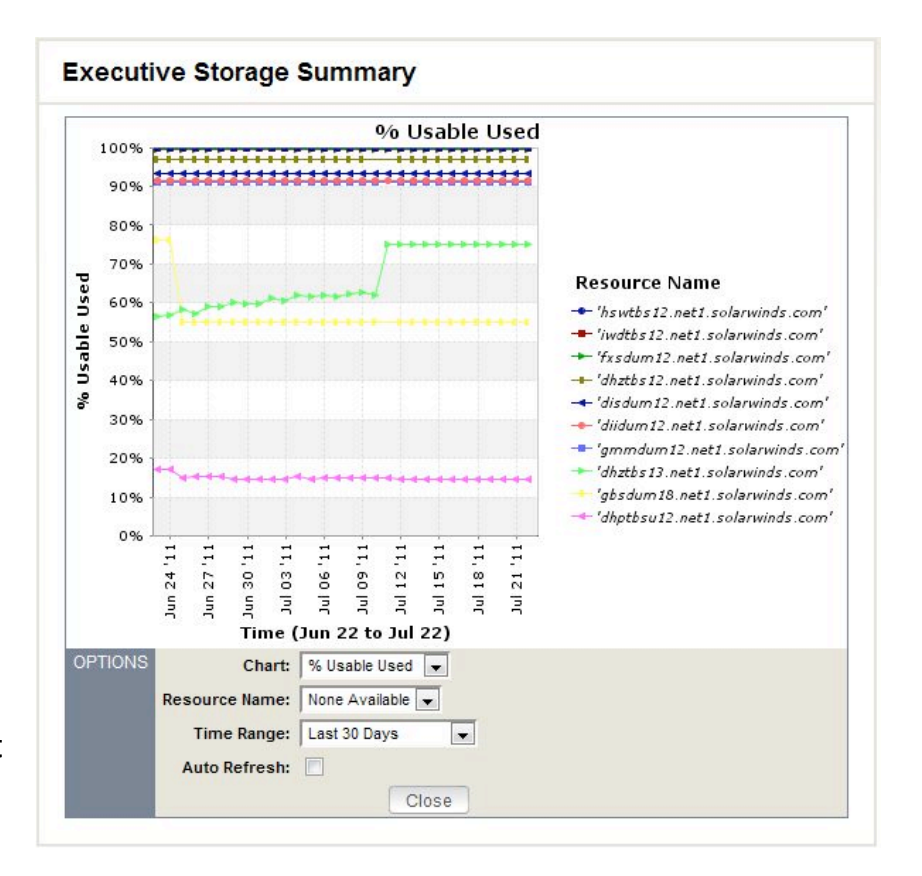

888

After a few weeks of comparing inventories, the trending of storage consumption is possible. This allows for the plotting of storage capacity used, providing a key metric in storage budgeting. Instead of the storage purchase being a reactive process, with proper trend analysis, it can be a planned event. This should lead to greater budget accuracy and potentially better vendor negotiations.

Finally, the inventory process enables chargeback based on consumption of the storage capacity. Chargebacks have value, even in organizations where IT overhead is not charged to each department. By associating even a modest value to the storage resources being consumed other departments can begin to realize that IT services don't ʻmagically' occur.

With the initial inventory complete the next step is to start enacting changes that allow

the storage resource management software investment to pay for itself while it increases overall IT efficiency. The two key areas for this change are in storage capacity and storage performance. Which step is taken next will largely depend on which is determined to be the most pressing need. Surprisingly, capacity is potentially the easiest, since in many cases capacity can be reclaimed without deleting actual data.

## Reclaim Space

When the discussion of reclaiming disk capacity comes up most IT professionals think about identifying and deleting old data. Unfortunately, this thought can produce anxiety in IT administrators who see it as creating work for themselves, since they have to restore the deleted files which are ironically requested just after their deletion (also known as Murphy's Law of Archiving). The reality is that considerable space can be reclaimed without impacting users or applications.

The first area to look at is allocated but unused storage. This can be storage that has been allocated on the array but not assigned to a server, storage that has been assigned to a server but never mounted or storage that has been assigned to a server and mounted, but not formatted for use. In each of these situations storage is not available to other servers but is

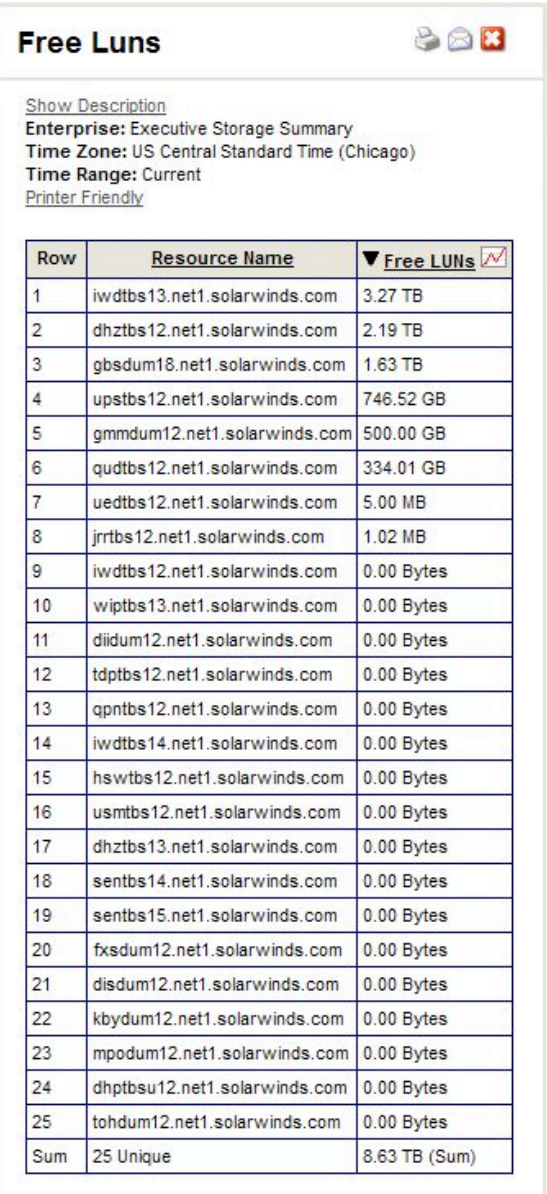

also not being used by the server to which it was assigned. In such cases, storage should be unassigned from the server it was assigned to and returned to the general storage pool.

A similar captive free space problem can occur in server virtualization as well. This often happens when creating new virtual machines using templates with large default disk sizes. The capacity that a virtual machine will need can vary greatly from VM to VM and a default sizing technique will often lead to this wasted capacity. A standard SRM tool or internal storage system reporting utility will see this as active and used space because its knowledge of how the capacity is used ends at the hyper-visor. By adding virtualization awareness to the SRM product, as can be done with SolarWinds Virtualization Manager, wasted storage capacity per virtual machine can be identified and these volumes resized as needed.

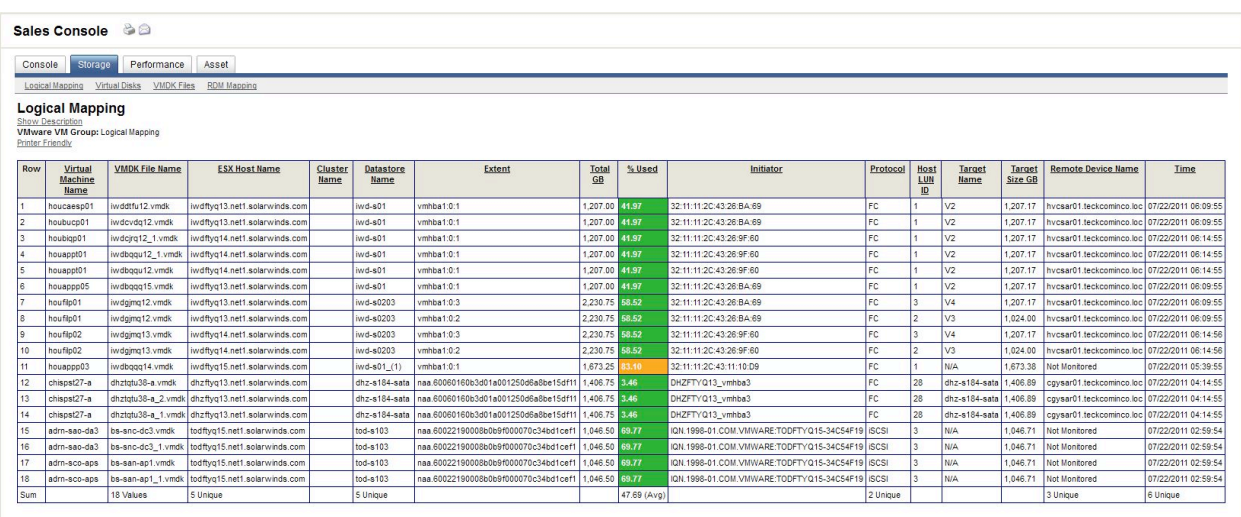

This captive capacity is critical to identify. Not only does it reclaim storage without application or user impact, it's capacity that can't be "optimized" by deduplication or compression, since there is no data for those technologies to act on.

The next step, if reclaiming free space did not yield enough results, is to begin identifying old data that can be moved to a less expensive archive storage area, or even deleted altogether. While this does represent the movement of data and the potential for user confusion if they need to access an old file, modern disk archives make this process as easy as accessing another network share. The key is to be able to identify the data.

Products like Storage Manager will graphically show the IT administrators which files are the oldest and which ones, by their movement, will pay the greatest return by subsorting by size. In a similar way, the type of file can be reported on, so that inappropriate file (personal files like music and videos, for example) can be moved or deleted as well.

Since the trending capabilities show how much storage capacity is going to be needed in the future, the archival of data only needs to be enough to accommodate for that growth. A selection of the oldest and largest files will cause the least impact on the environment and may free up enough capacity to accommodate future growth needs.

Inventorying and monitoring the capacity of a storage infrastructure is often thought of as a chore and left to the administrator that happened to be out when project assignments were made. In reality, this could be the most important project in the enterprise. Not only can it provide predictability for storage purchases, it can actually delay or eliminate those purchases altogether by identifying unused disk areas or old data that's not being accessed. It should be the first step when deploying a storage management application.

In our next article Storage Switzerland will cover the next step to take with a storage management software investment, improving storage performance.